## **Demandes**

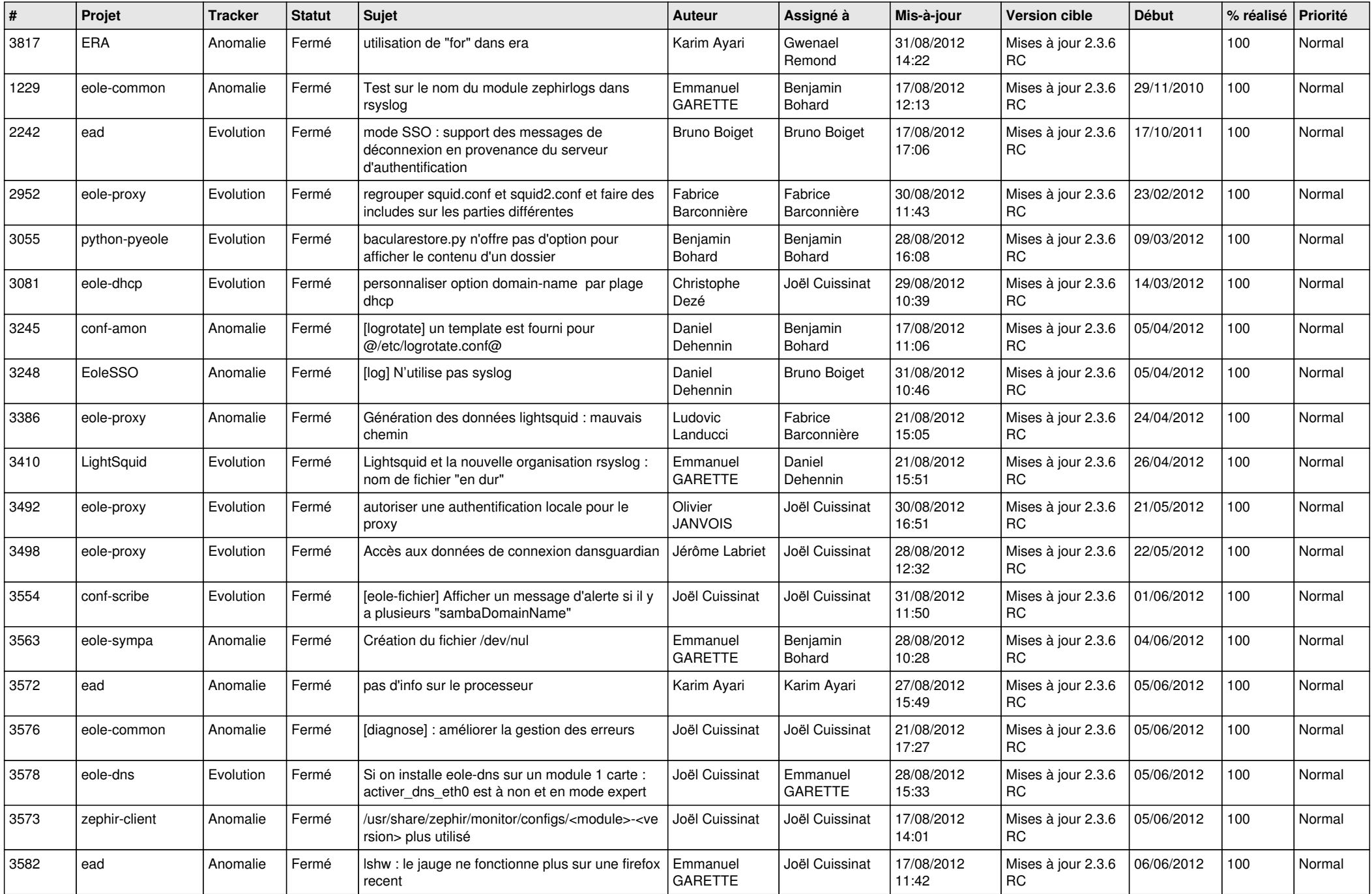

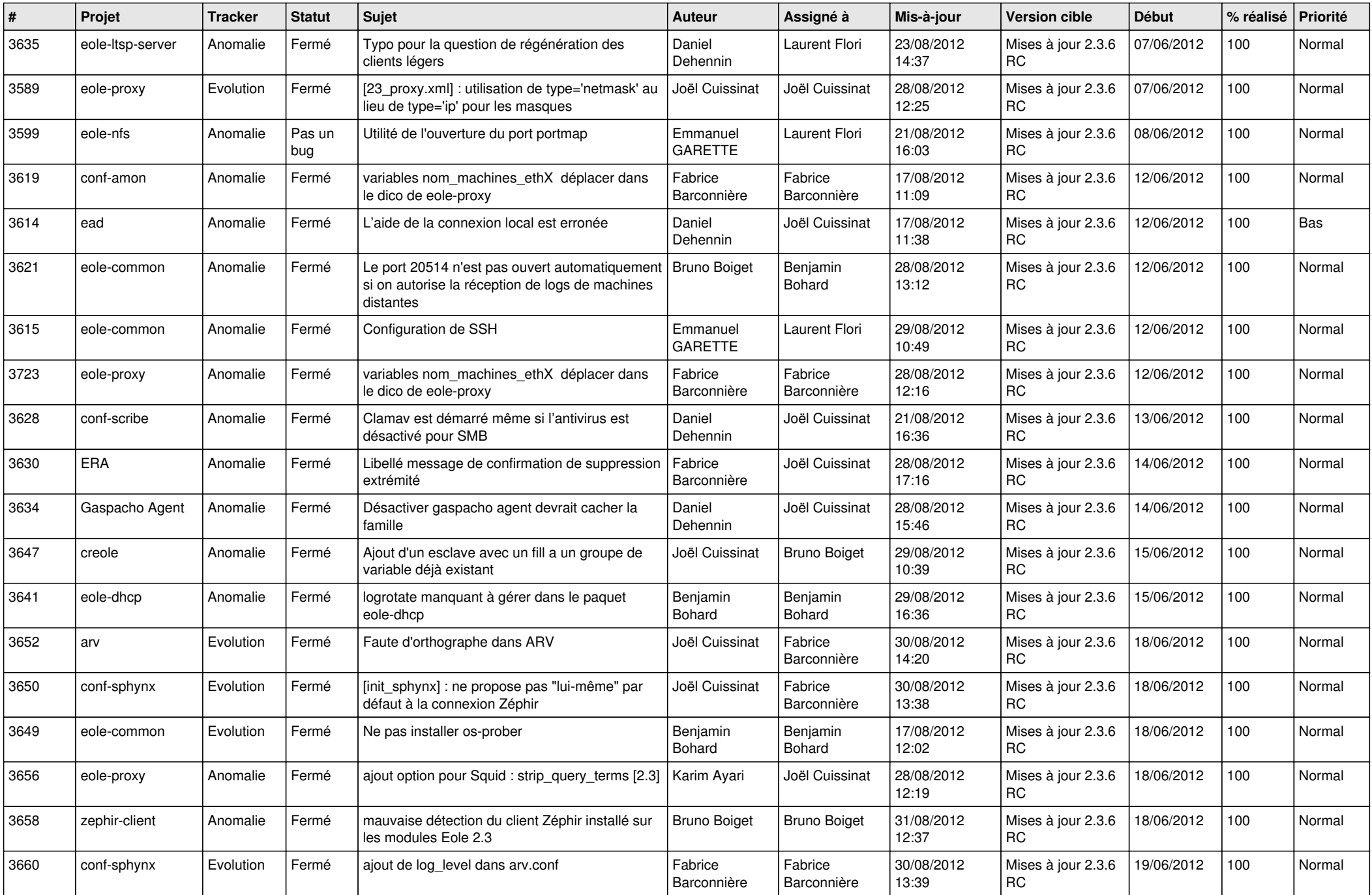

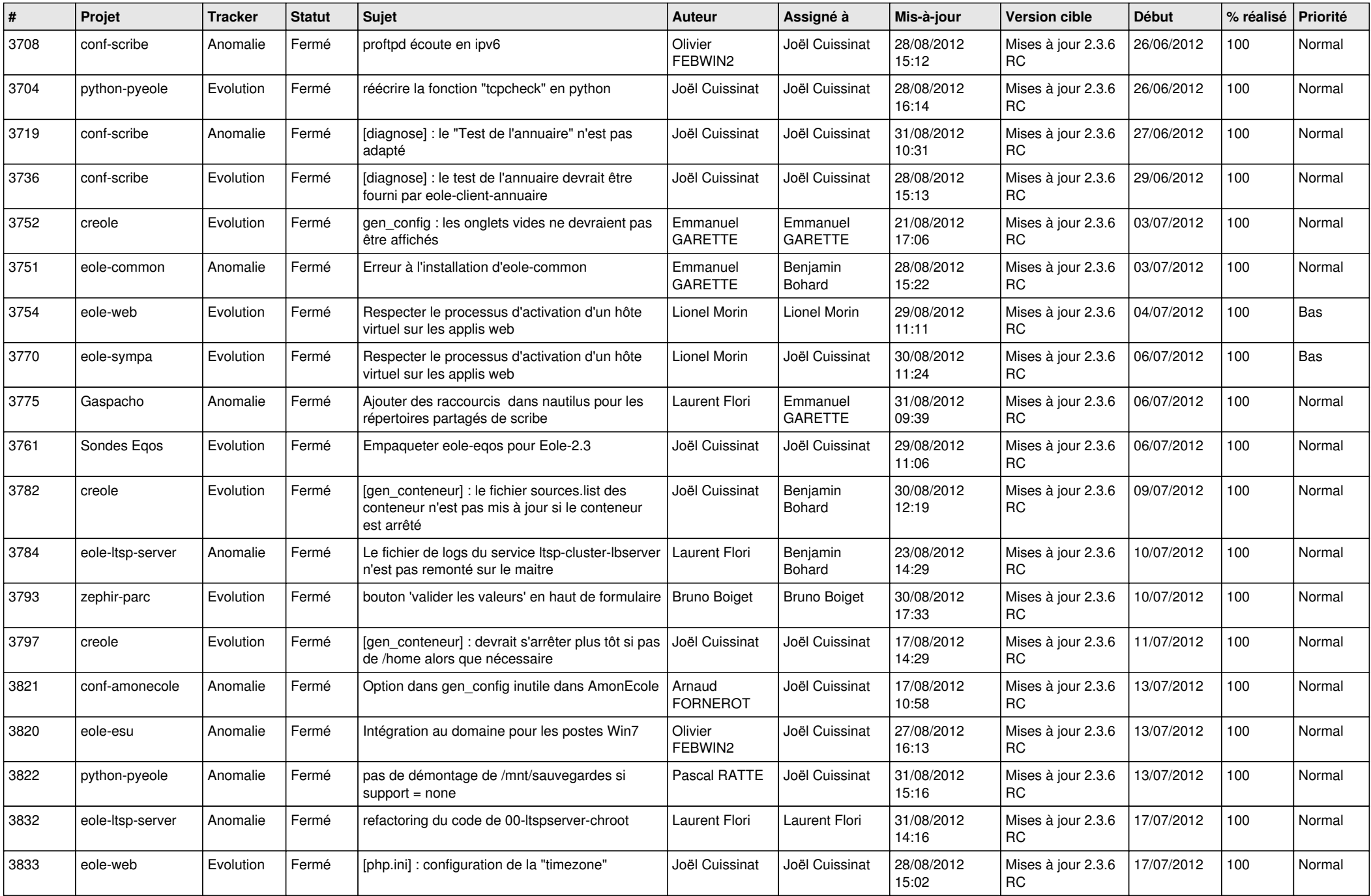

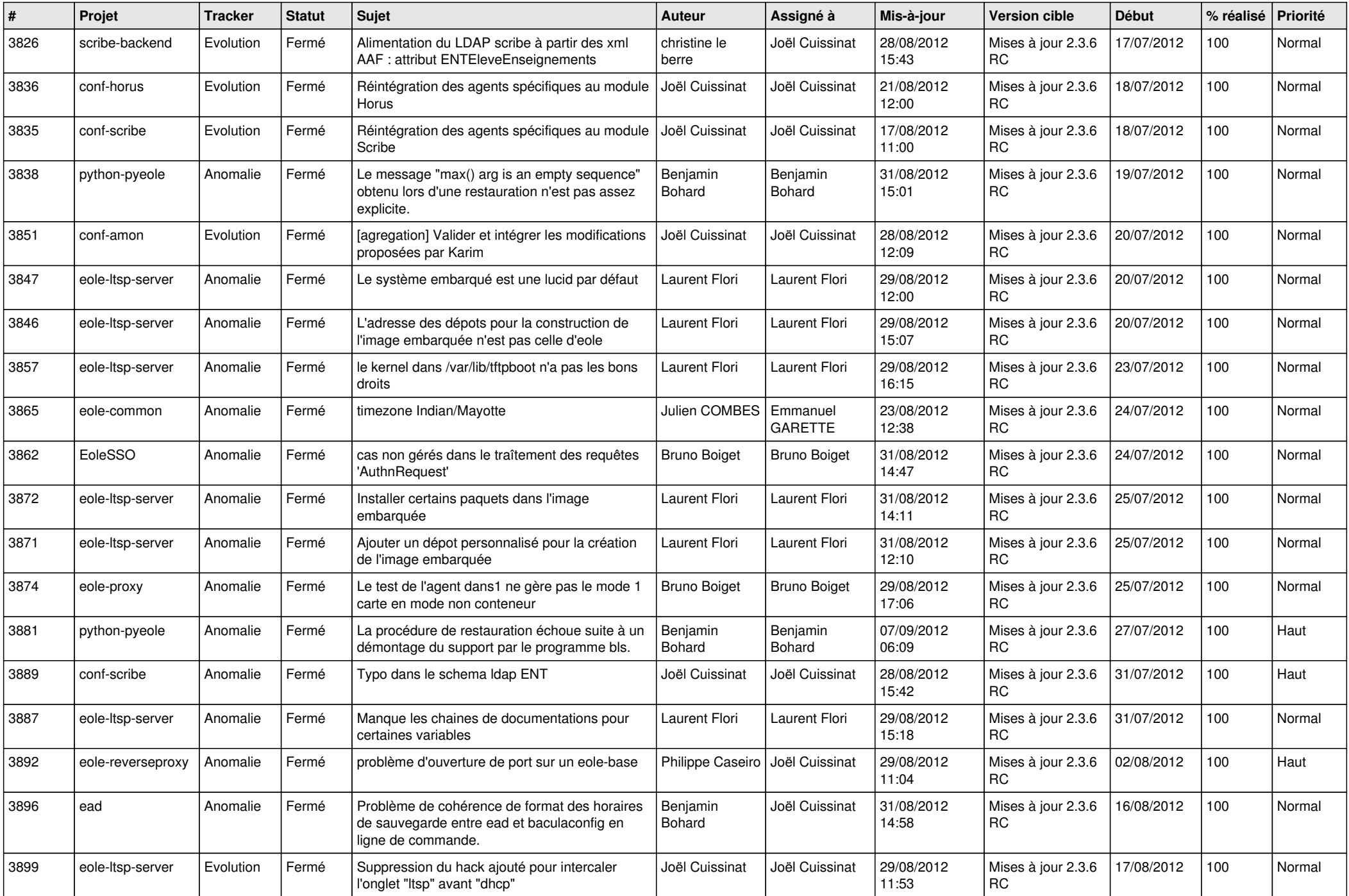

![](_page_4_Picture_790.jpeg)